Šolski center Velenje Višja strokovna šola

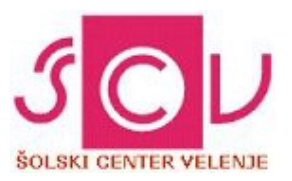

# *KRMILNI IN REGULACIJSKI SISTEMI*

**LABORATORIJSKE VAJE**

VAJA 2

*Naslov Vaje: PARKIRNA HIŠA*

M. B.

#### **Besedilo naloge**

### **1.)** *Za delovanje garažne hiše moramo sestaviti program.*

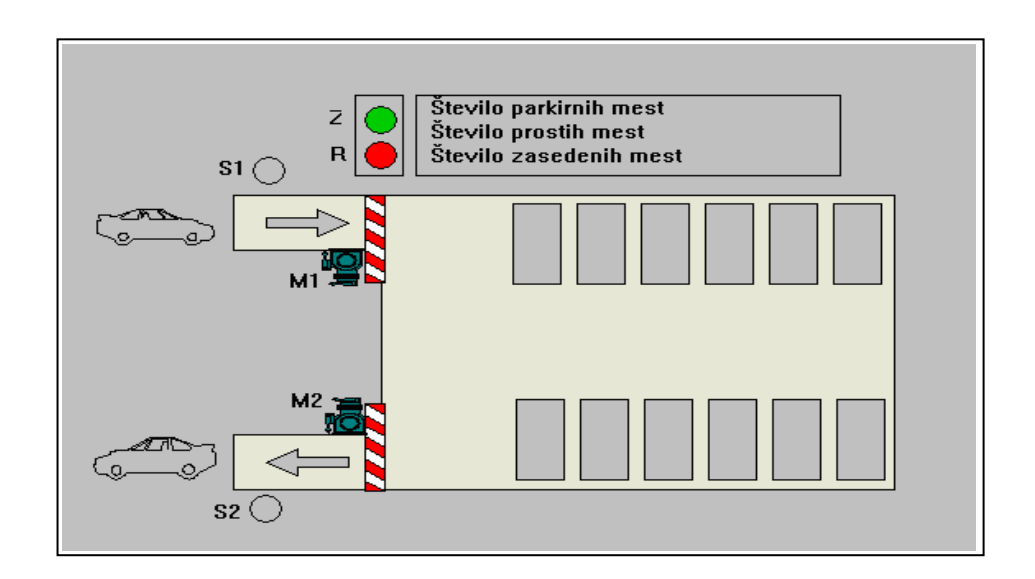

### **2.)** *Potrebujemo naslednje vhode in izhode:*

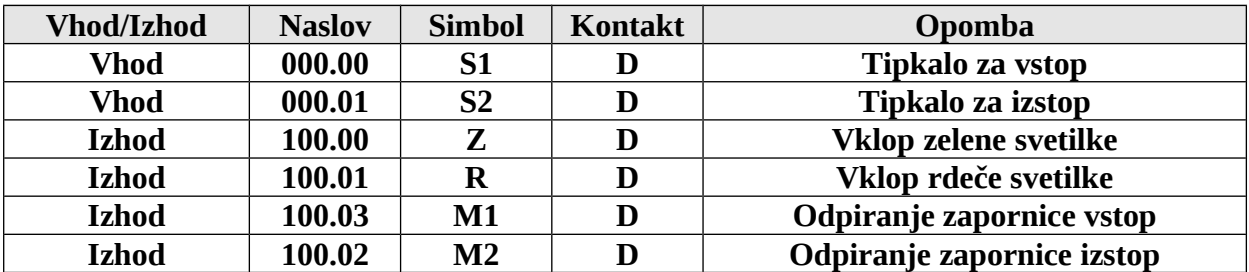

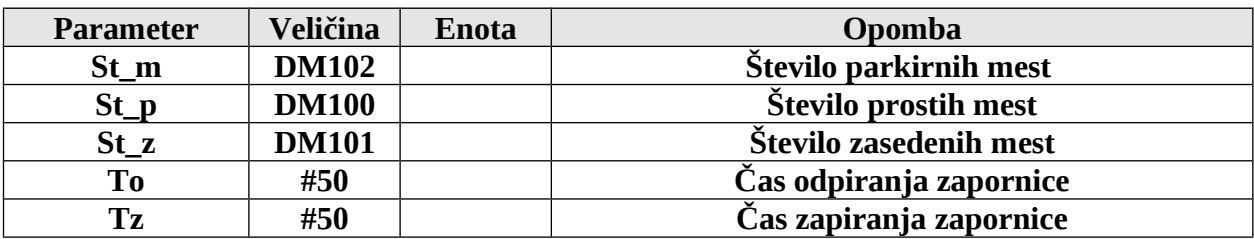

**3.)***Po priloženi električni shemi povežite in priklopite krmilnik, vhode (I 000.nn) in izhode (Q 100.nn). Uporabite tuje napajanje***.**

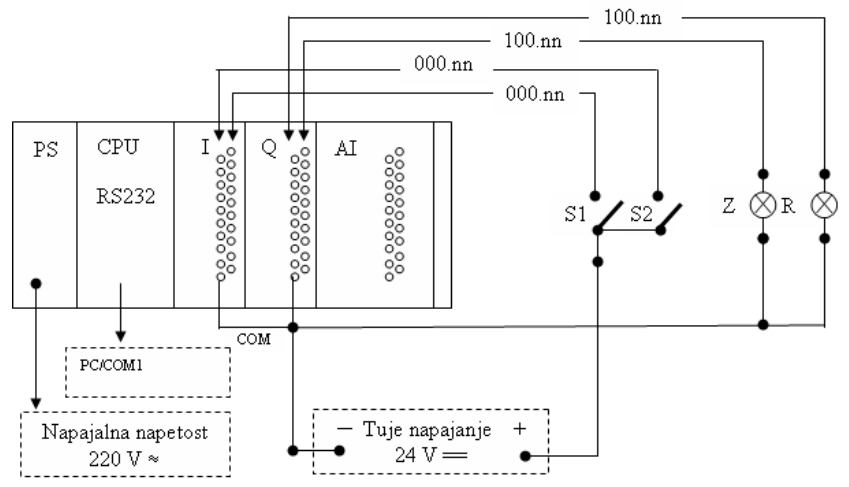

 *Uporabljene funkcije:* **SET, RSET, KEEP, INC, DEC, CMP, P\_on, P\_EQ, P\_GT, P\_LT, P\_First\_Cycle**

*SET*je vhodni člen kateri se nenehno osvežuje, ponavadi sproži neko izhodni signal *RESET* je drugi vhodni člen ki se nenehno osvežuje in prekinja nek izhodni signal *KEEP* je element ki povezuje set in reset, in sicer set ga sproži, nato on drži signal, dokler da reset ne podere.

*INC* je funkcija katera prišteva vrednost na neko določeno pomnilniško lokacijo *DEC* pa odšteva vrednost z neke določene lokacije v pomnilniku

*CMP* pa pomeni primerjava vhoda in izhoda pomnilniških lokacij

**P\_on** je vhodni prekrmilni signal ki nam sproži nek naslednji korak

**P\_EQ** Uporablja se pri funkciji CMP

*P\_GT* Primerjalno stikalo, aktiven kadar je P1 večji od P2

*P\_LT*Primerjalno stikalo, kadar je P1 manjši od P2

*P\_First\_Cycle*Aktiven je samo v prvem ciklu obhoda programa.

#### *Obrazložite katere naslove lahko imajo funkcije*

*MOV* ima naslove pomnilniških celic npr DM100, DM101, DM 102…

*SET* ima lahko vse naslove delovnih kontaktov in stikal

*RESET* ima prav tako kontakte delovnih kontaktov in stikal

*KEEP* ima za izhod delovne kontakte npr 100.00-100.15 in 200.00-200.15…

*INC*ima naslov pomnilniške lokacije na katero nekaj prišteva

*DEC* ima naslov pomnilniške lokacije s katere nekaj odšteva

*CMP* ima naslove pomnilniš. lokacij katere med sabo primerja npr.DM100 in DM 101

*P on* je vhodni signal, ki ima naslove delovnih kontaktov

*P EQ* Ima vlogo vhodnega signala za funkcijo CMP

*P GT* je signal ki ga da inštrukcija CMP če je primerjava P1>P2

*P LT* je signal ki nam ga da inštrukcija CMP če je primerjava P1<P2

*P First\_Cycle* se izvede samo ob prvem ciklu programa in ima vhodni signal kot delovni kontakt

### *Algoritem delovanja programa parkirišča.*

### **Vhod v parkirno hišo:**

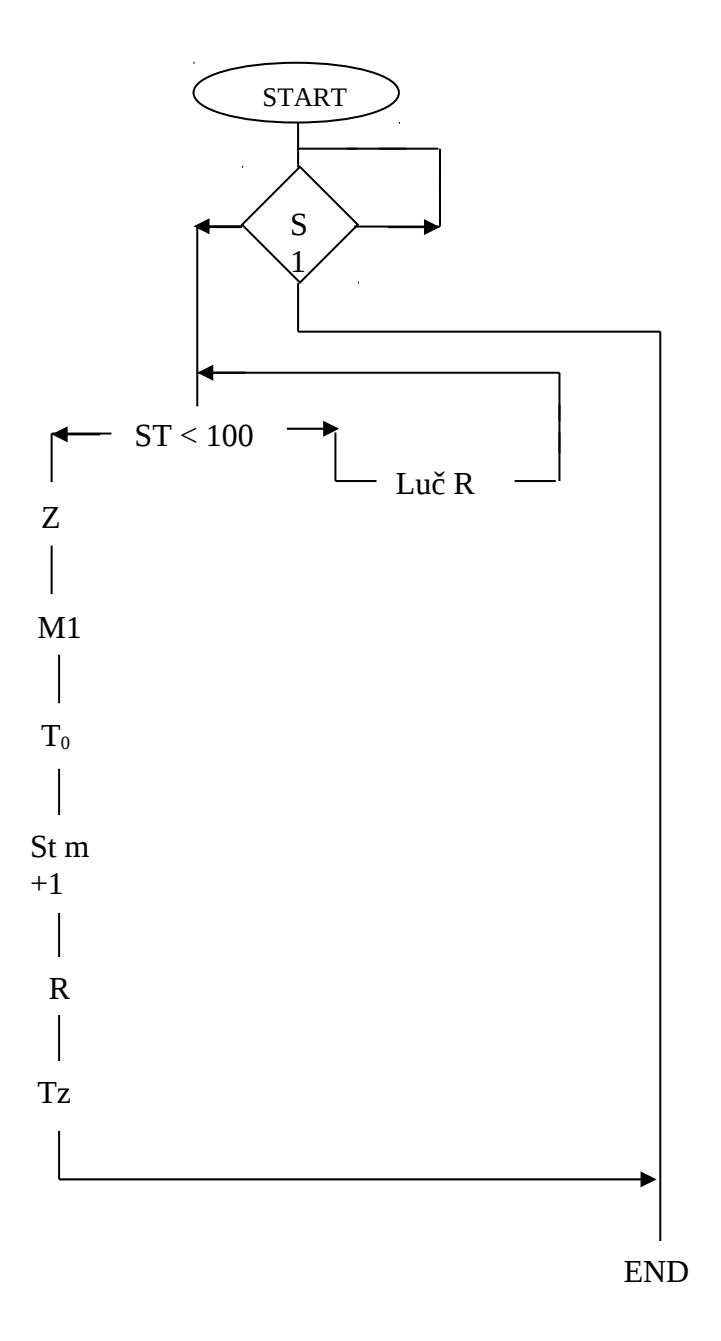

## **Izhod iz parkirne hiše:**

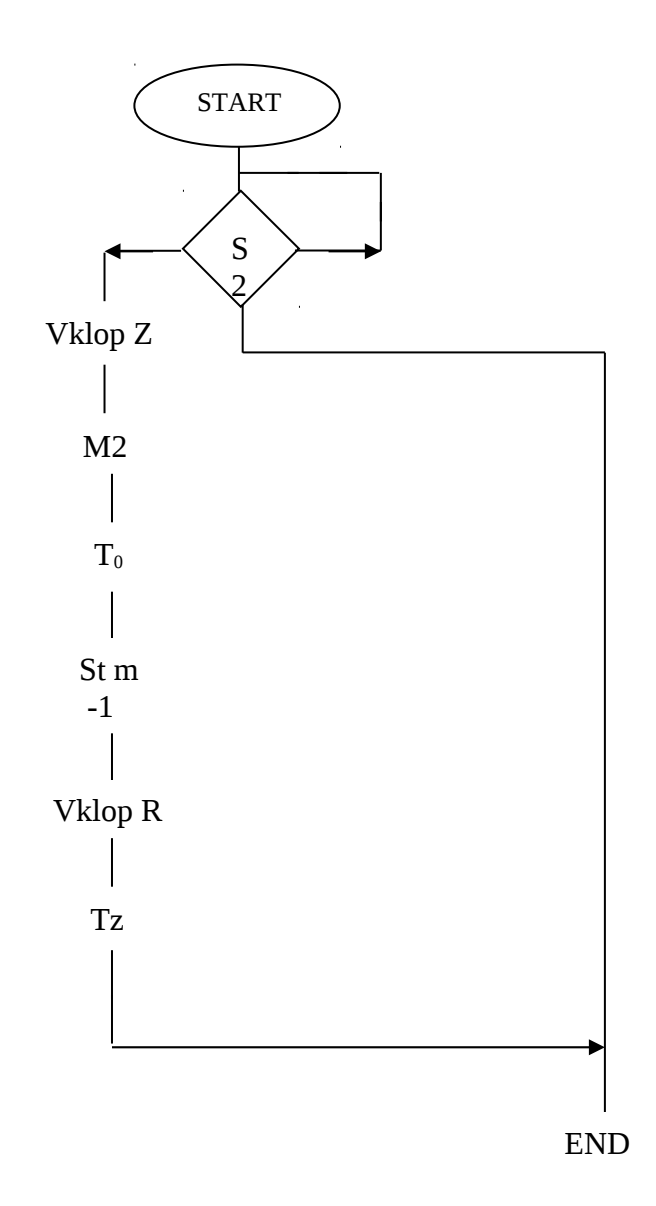

# *Aplikacija programa*

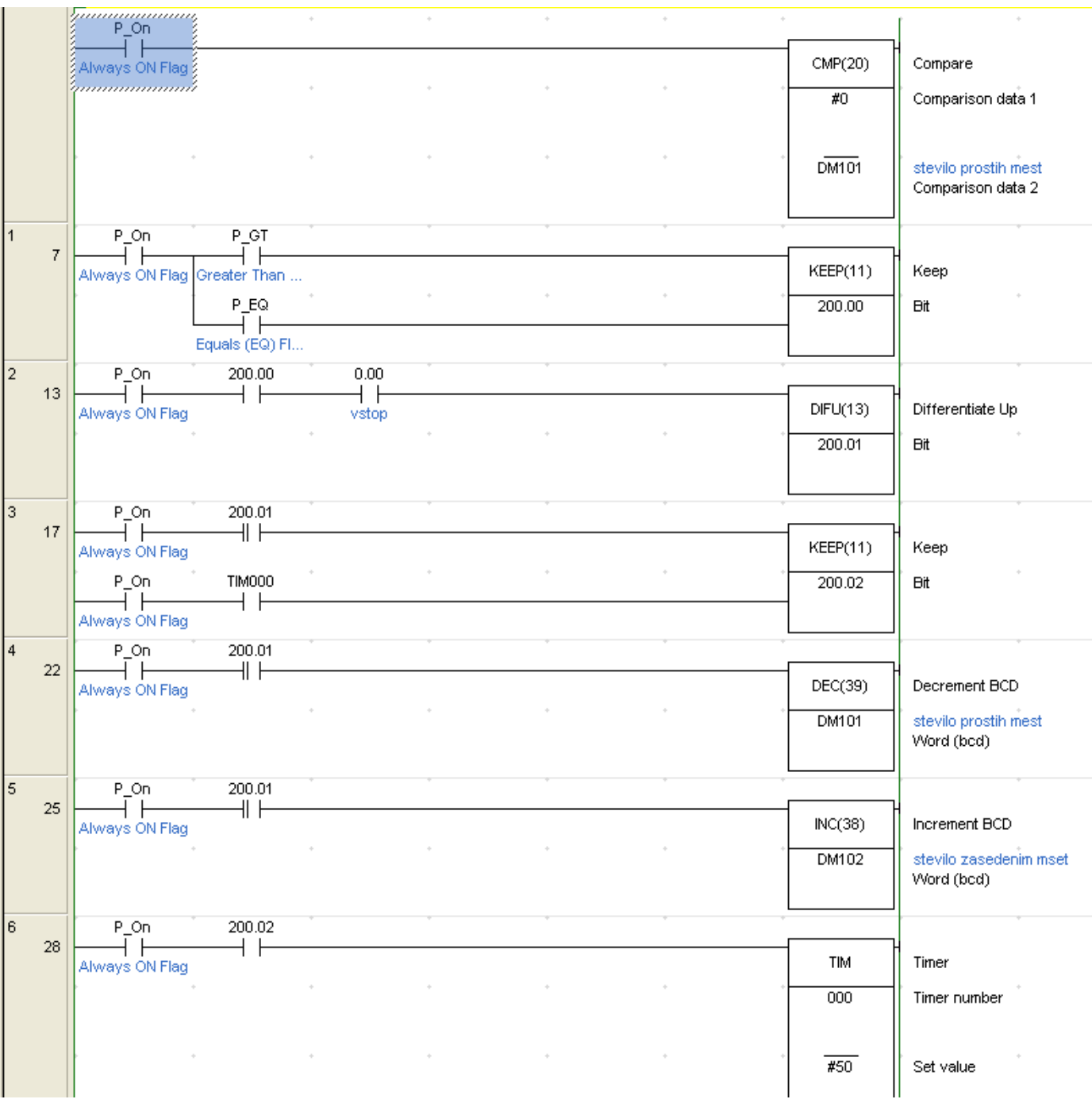

#### **ČASOVNI DIAGRAM:**

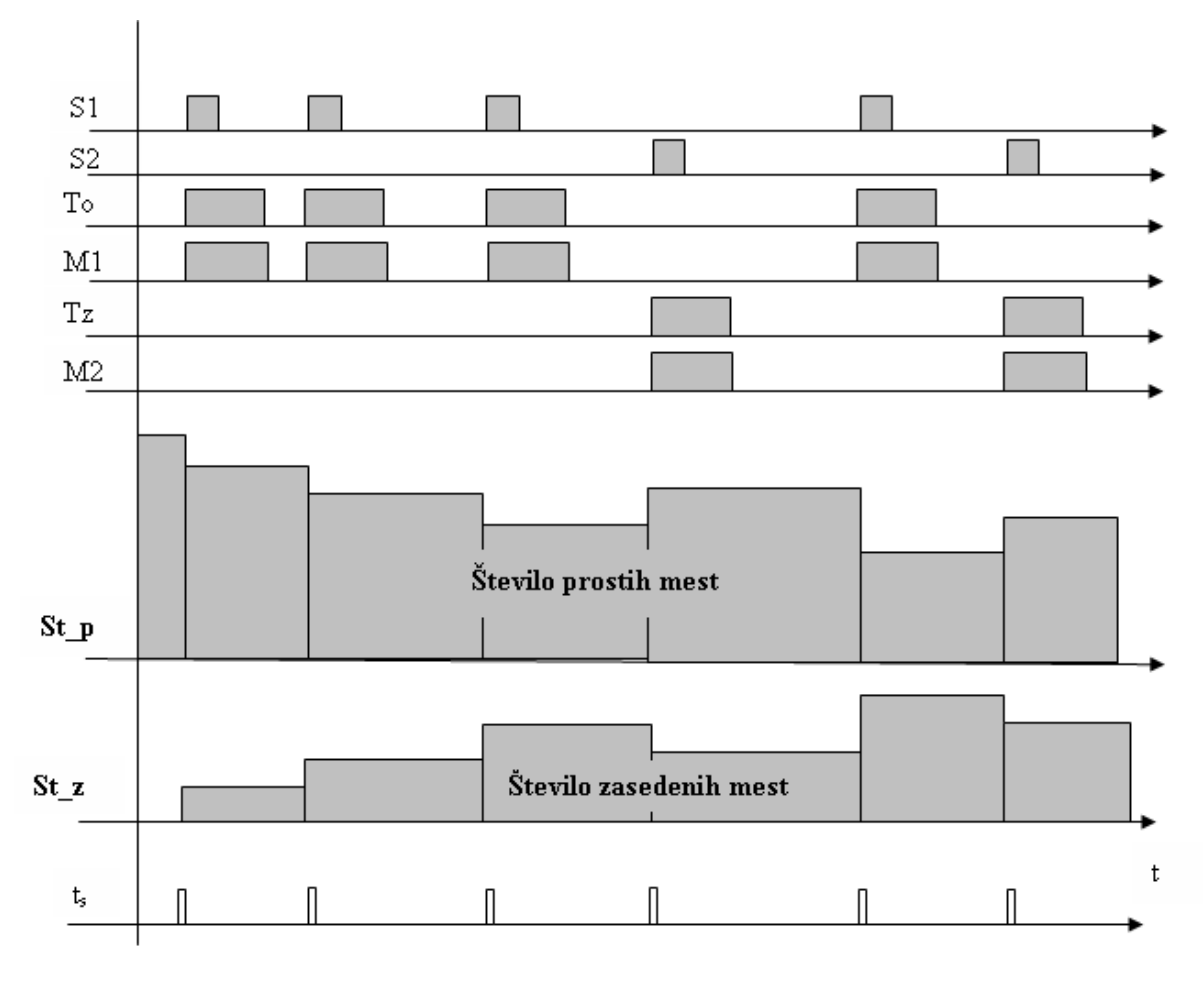

Slika 1: Časovni diagram